## Data Structures

Lecture 2 - Stacks

### **Stacks**

- A *stack* is an ordered set of data items that are inserted or deleted *at one end only* – the *top*.
- A stack is dynamic, i.e., its size changes and its contents change.
- We cannot know the history of a stack; we only see its top.
- There are three primitive operations:
	- *pop* remove an item from the top
	- *push* insert an item on the top
	- *empty* true if the stack has no contents

### Abstract Data Types

- An *abstract data type* is a mathematical concept of data that does not necessarily have to be implemented on a computer.
- It allows us to study a data type's properties without worrying about implementation issues.
- In an abstract function or procedure, we will define them by use of preconditions and postconditions.
- In the case of a stack, we will define push, pop and empty using abstract data types.

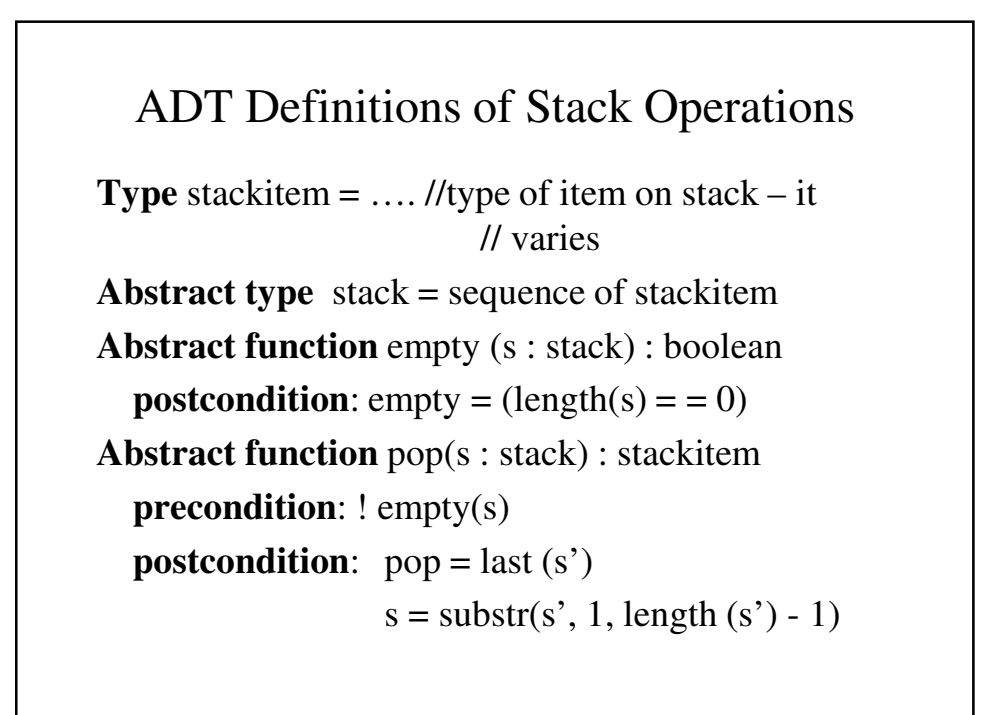

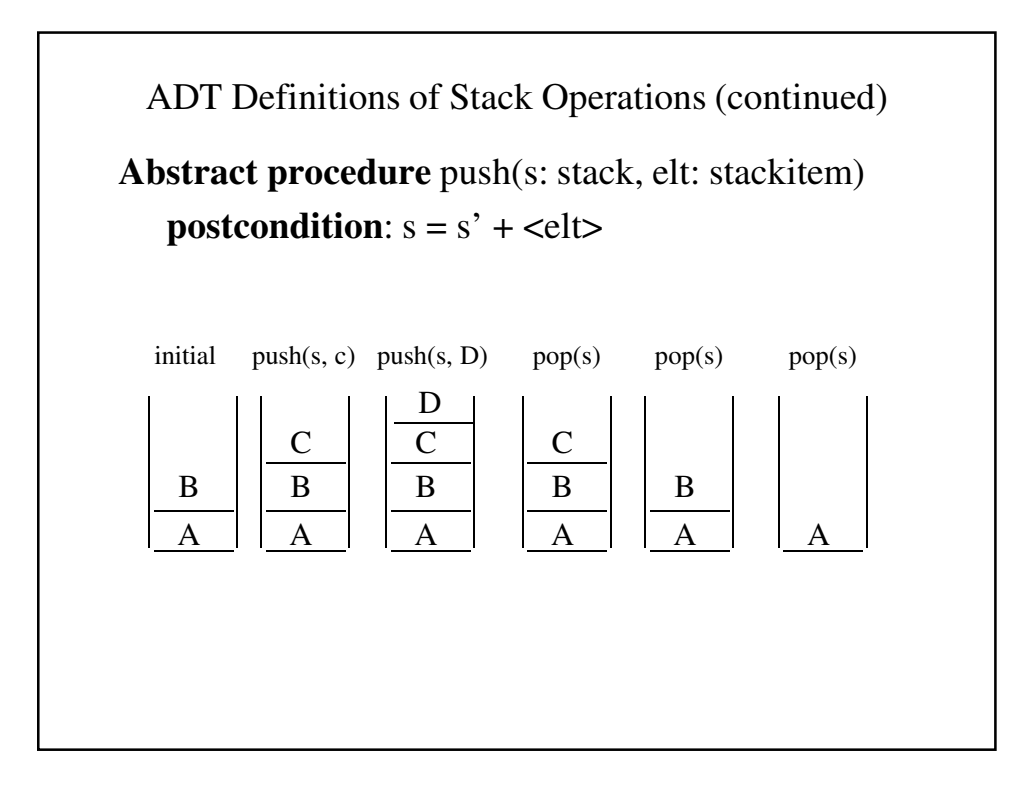

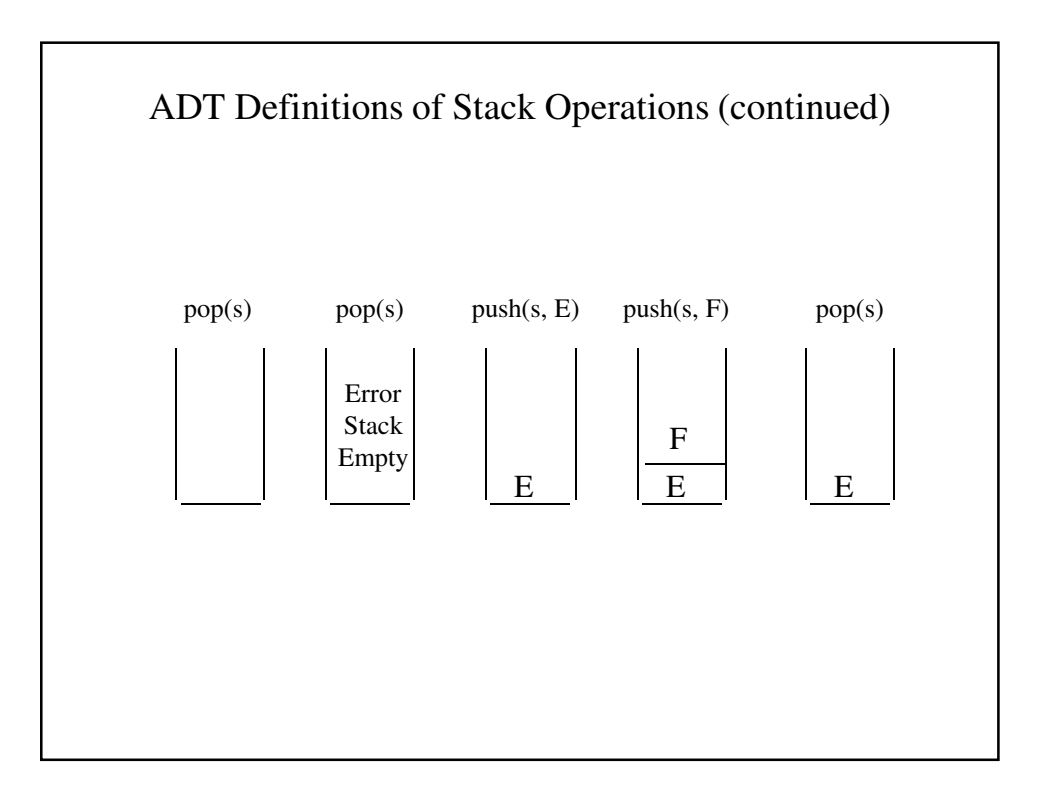

```
The Stack Class For Integers
#include <iostream>
#include <cstdlib>
using namespace std;
const int StackSize = 100; // An arbitrary value
```

```
class stack {
public:
     bool empty(void);
     int pop(void);
     void push(int x);
     int stacktop(void);
     bool popandtest(int &x); 
     bool pushandtest(int x);
     stack(void); 
     stack(int x);
private:
     int top;
     int item[StackSize];
};
```

```
#include "stacks.h"
// empty() - Returns true if stack is empty
// Returns false is stack is not
bool stack::empty(void)
{
    return((top == -1)? true: false);
}
```

```
// pop() - Removes an item from the top of the
// stack and returns it
// Precondition - stack is nonempty
int stack::pop(void)
{
     if (empty()) {
          cerr << "Stack underflow" << endl;
          exit(1);
     }
     return(item[top--]);
}
```

```
//push() - Inserts an item from the top of the
// stack
// Precondition - stack has room for at
// least one addition item
void stack::push(int x)
{
     if (top == StackSize -1) {
          cerr << "Stack overflow" << endl;
          exit(2);
     }
       item[++top] = x;
}
```

```
//stacktop() - Returns a copy of the top item
// without removing it from the stack
// Precondition - stack is not empty
int stack::stacktop()
{
     if (empty()) {
          cerr << "Stack underflow" << endl;
          exit(1);
     }
     return(item[top]);
}
```

```
//popandtest() - Tests to see if there is anything
// to pop and if there is, returns
// it.
// Using this with an empty stack is
// NOT an unrecoverable error.
bool stack::popandtest(int &x)
{
     if (empty())
          return(true);
     else {
          x = item[top--];
          return(false);
      }
}
```

```
//pushandtest() - Tests to see if there is room to 
// push another item and if there is,
// does so.
// Using this with a full stack is
// NOT an unrecoverable error.
bool stack::pushandtest(int x)
{
     if (top == StackSize-1)
          return(true);
     else {
          item[++top] = x;
             return(false);
     } 
}
```

```
//stack() - Default constructor; initializes the
// stack as empty 
stack::stack(void)
{
     top = -1;}
//stack() - Constructor; initializes the stack as
// containing x as its only item.
stack::stack(int x)
{
     item[top = 0] = x;
}
```

```
How do we use stack objects?
if (underflow == s.popandtest(x))// Take corrective actions
else
     // Use value of x
Similarly
if (overflow == s.pushandtest(x)
     //Overflow detected – x was not pushed
     //Take appropriate action
else
     //x was pushed successfully
```
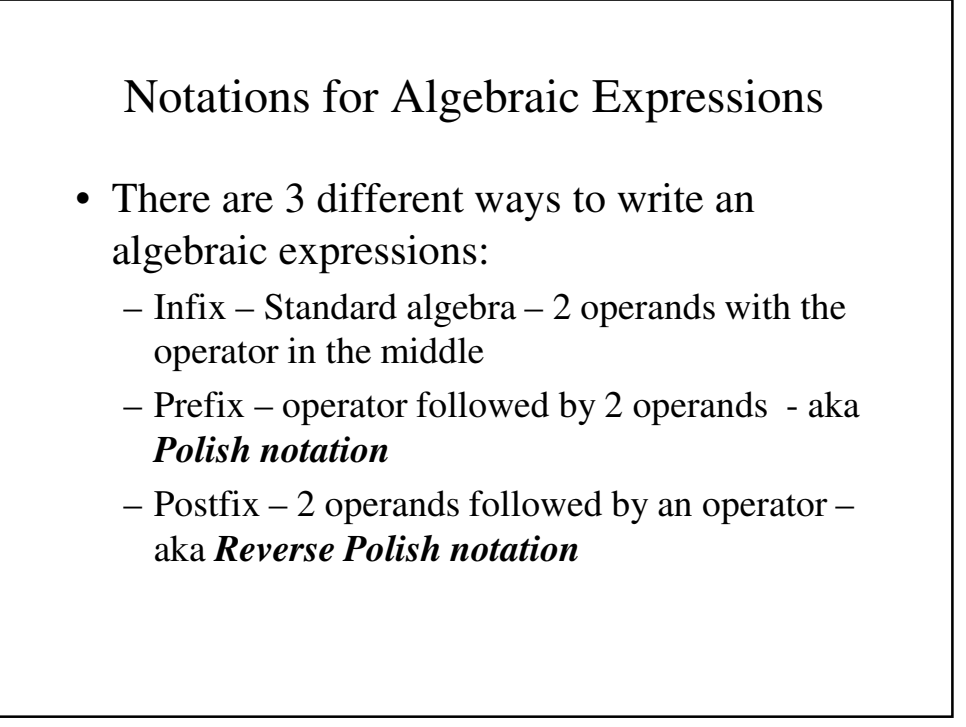

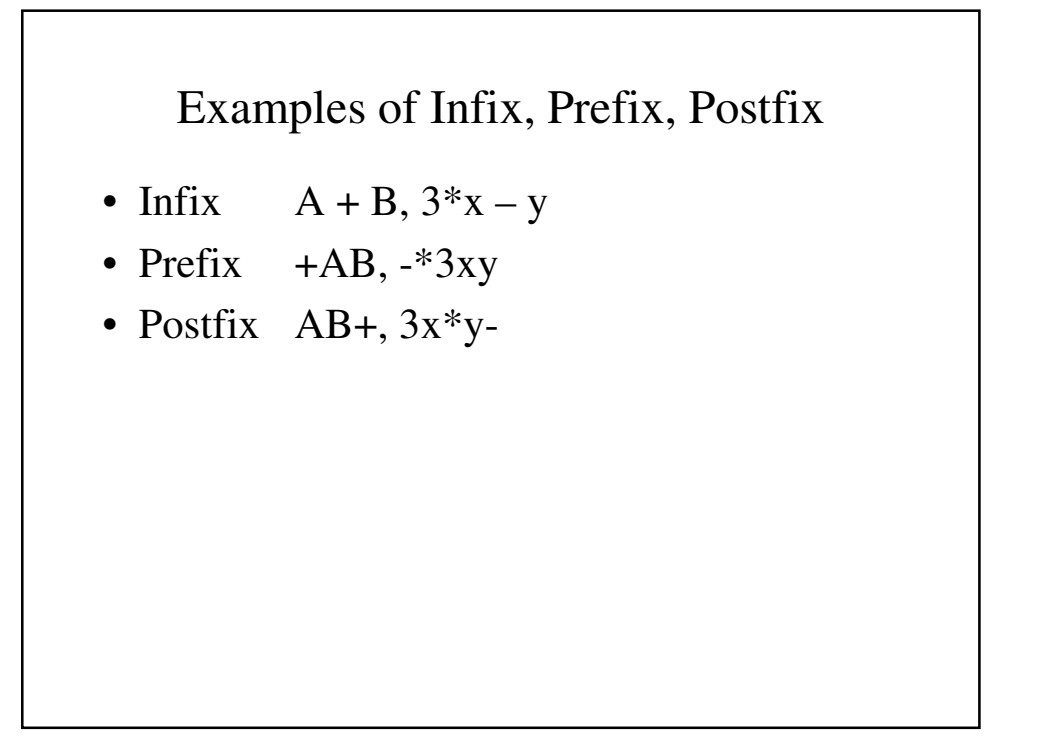

# Converting to Infix to Postfix

$$
A + B * C \implies A + [B * C]
$$
  

$$
\implies A + [BC*]
$$
  

$$
\implies A [BC*]
$$
  

$$
\implies ABC * +
$$

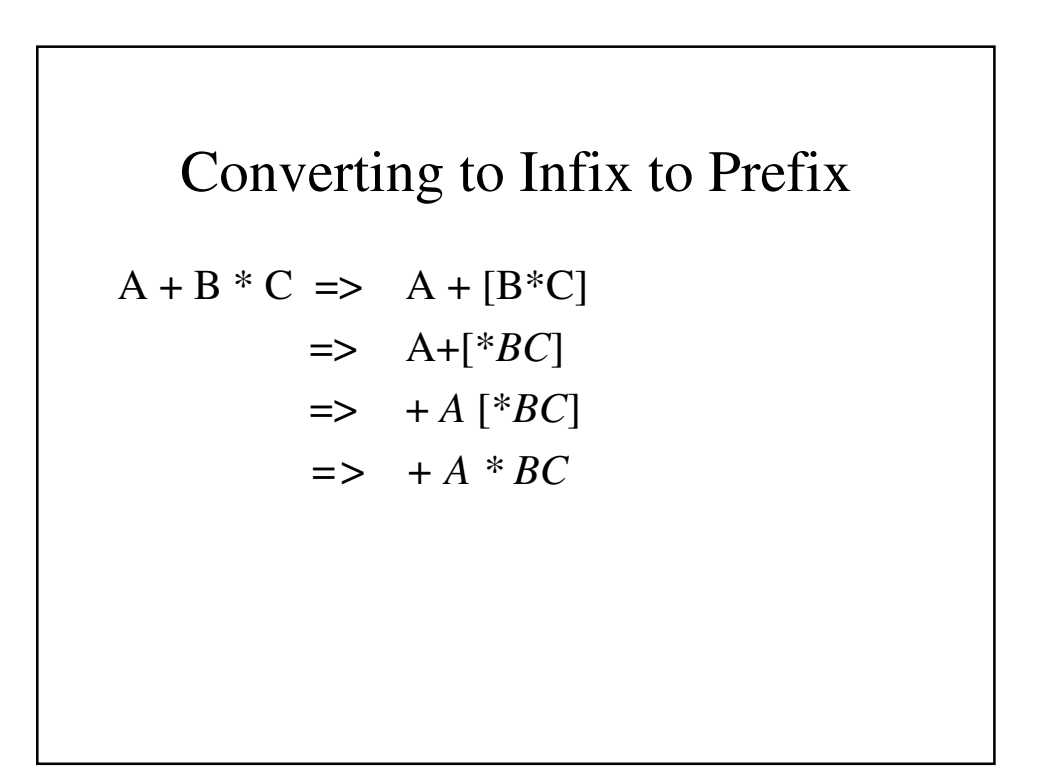

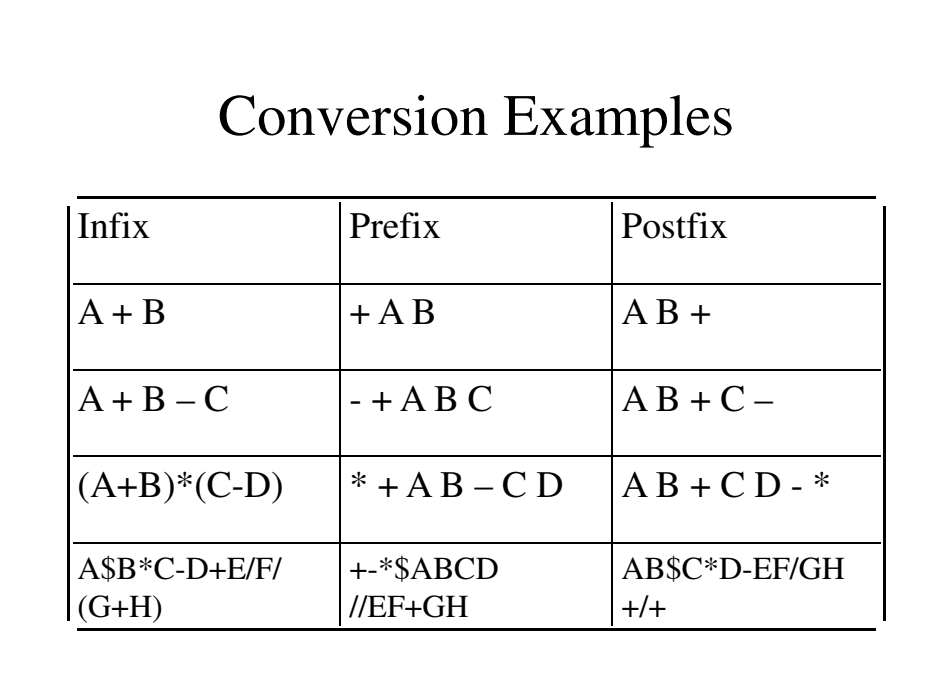

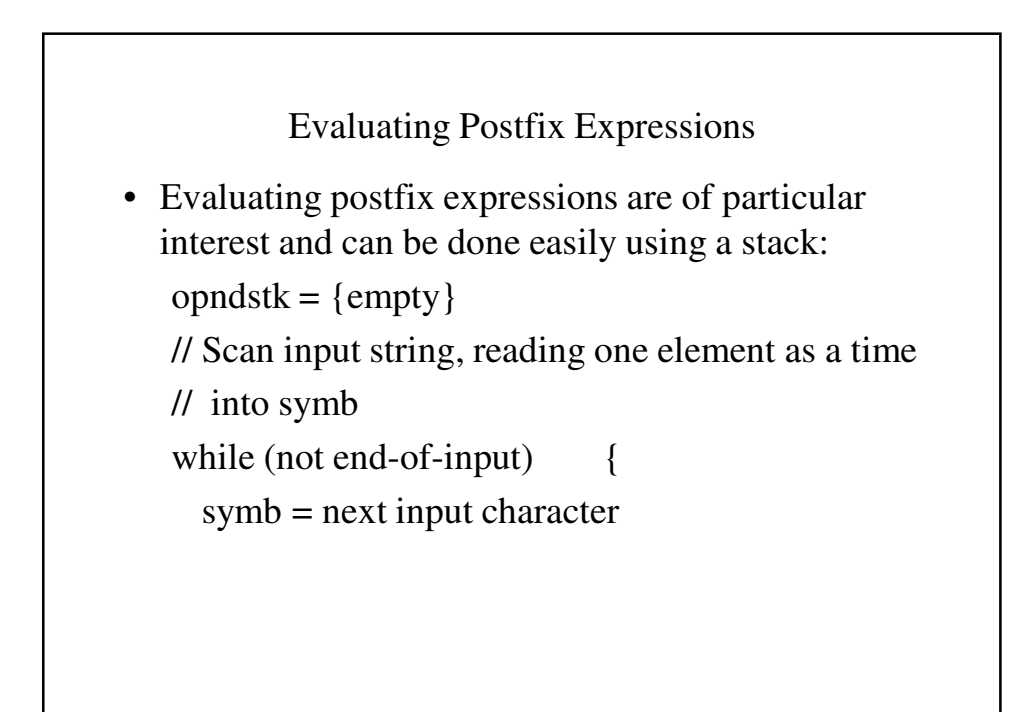

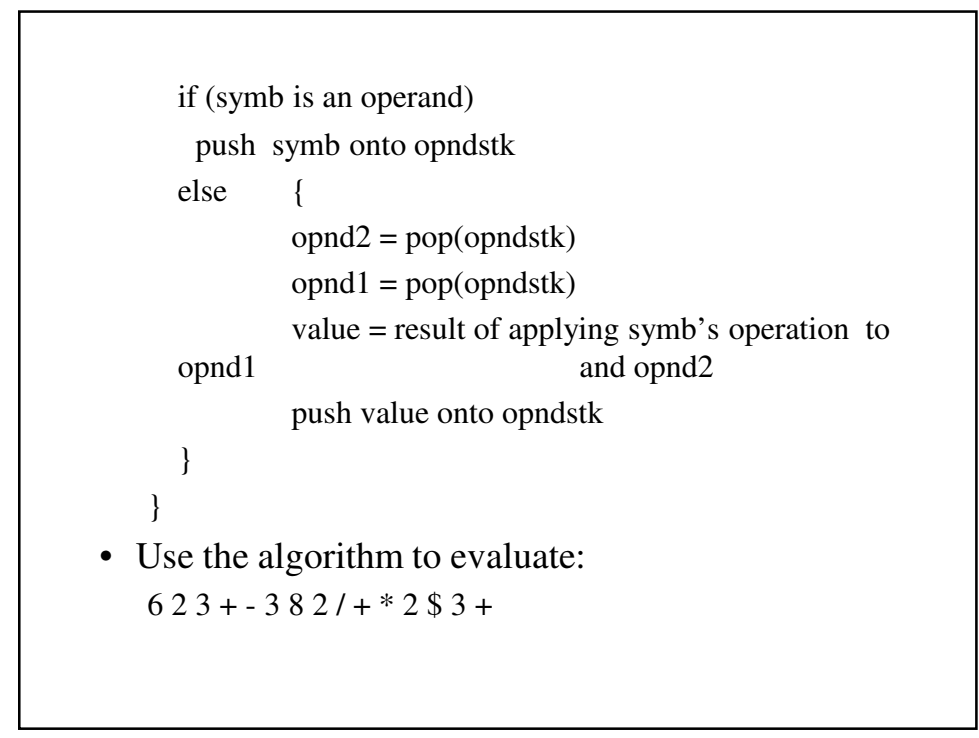

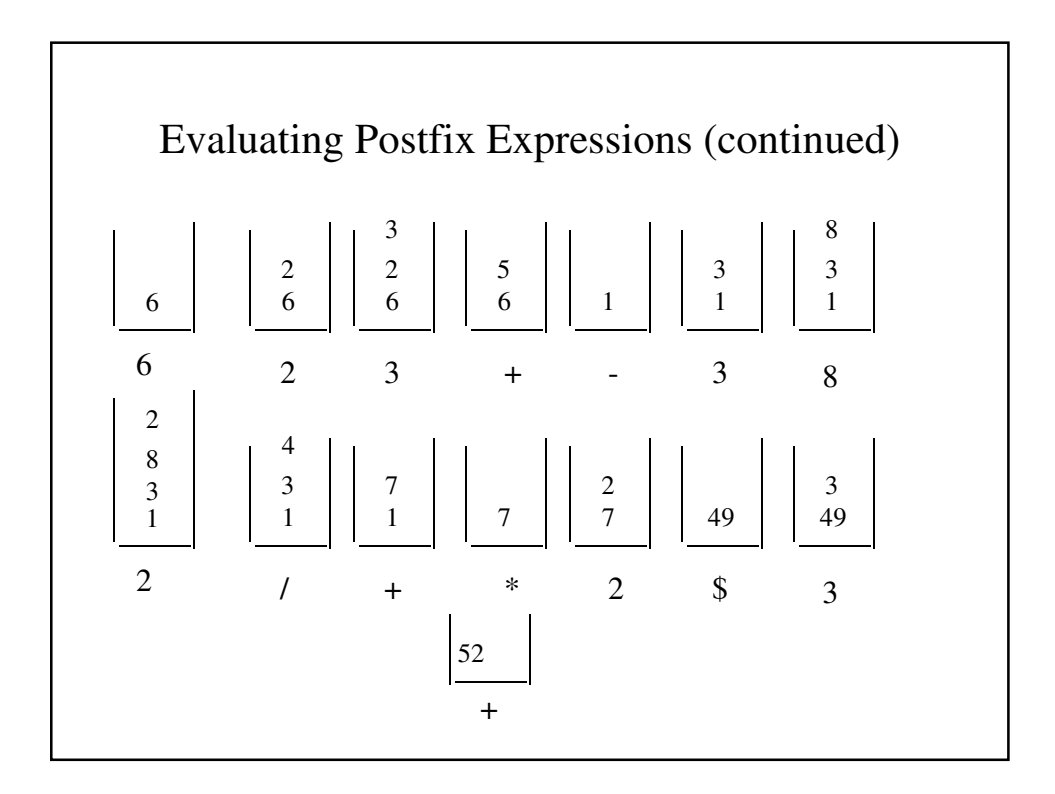

#### The Program **Eval**

```
#include "dstacks.h"
#include <math.h>
const int MaxCols = 80;
double eval(char expr[]);
inline int isdigit(char symb) 
{
      return ('0' <= symb && symb <= '9');
}
double oper(int, double, double);
```

```
//main() - A driver for the eval function
int main(void)
{
      char expr[MaxCols], c;
      //Read in an expression
      cin >> expr;
      //Write the original postfix expression
      cout << "The original postfix expression is " 
             << expr << endl;
      // Write the value of the postfix expression
      cout << eval(expr);
      return(0);
}
```

```
// eval() - A function which evaluates postfix
// expressions. The major limitation is that
// operands can only be one digit.
double eval(char expr[])
{
      int c, position;
      double opnd1, opnd2, value;
      stack opndstk;
      //Scan the expression
      for (position = 0;
             (c = expr[position]) != '\0';
            position++)
            if (isdigit(c))
               //It's an operand - push on the stack
              opndstk.push((double)(c-'0'));
```

```
else {
                    //It's an operator - pop two
                    // operands and perform the
                    // appropriate operation
                    opnd2 = opndstk.pop();
                    opnd1 = opndstk.pop();
                    value = oper(c, opnd1, opnd2);
                       opndstk.push(value);
             }
       return(opndstk.pop());
}
```

```
// oper() - An auxiliary function for eval which
// performs the appropriate operation as
// indicated by the character
double oper(int symb, double op1,double op2)
{
      switch(symb) {
        case '+': return(op1 + op2);
        case '-': return(op1 - op2);
        case '*': return(op1 * op2);
        case '/': return(op1 / op2);
        case '$': return(pow(op1, op2));
        default: cerr << "Illegal operation" 
                   << endl;
                   exit(1);
      }
       return((double)0);
}
```
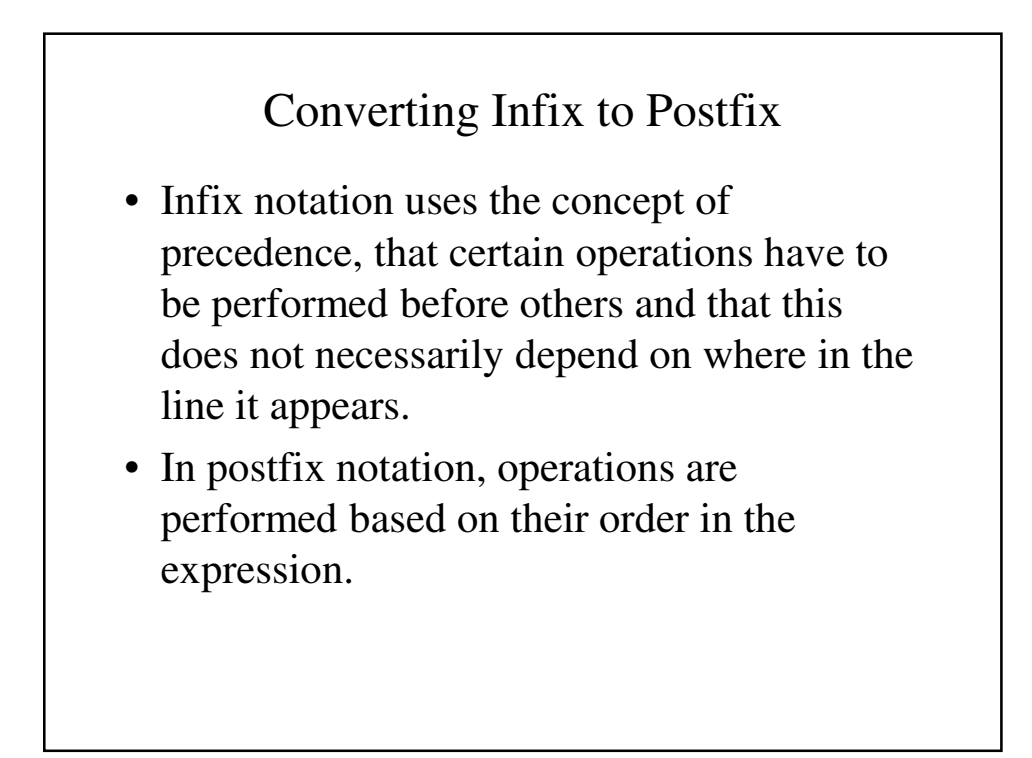

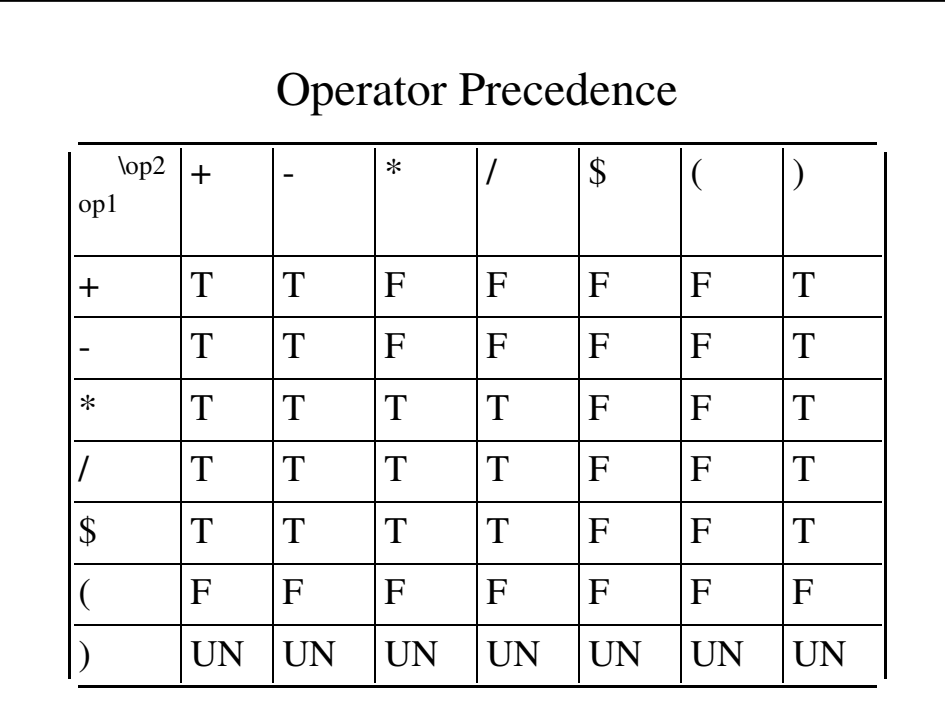

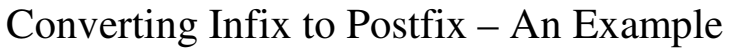

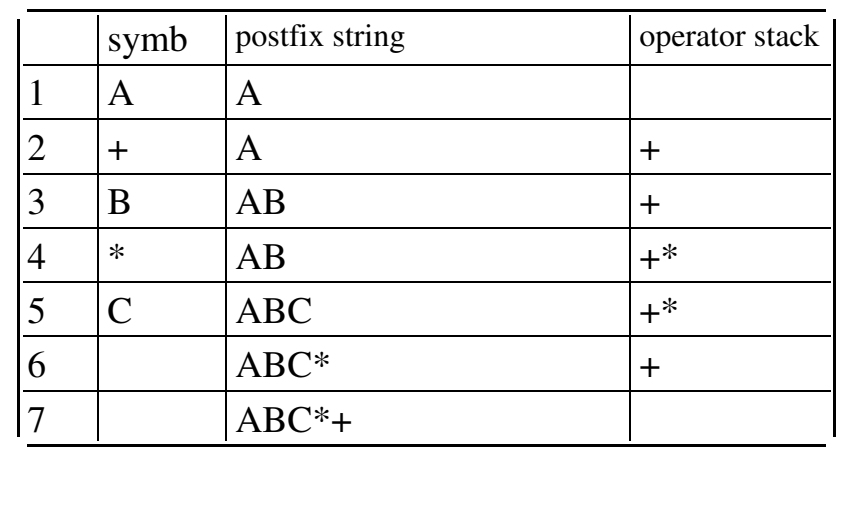

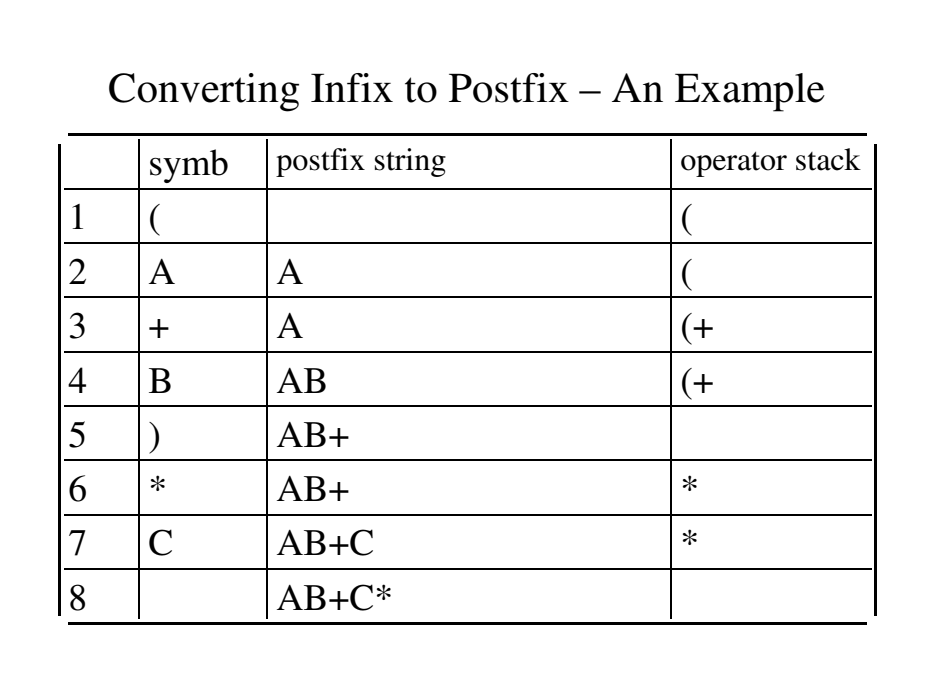

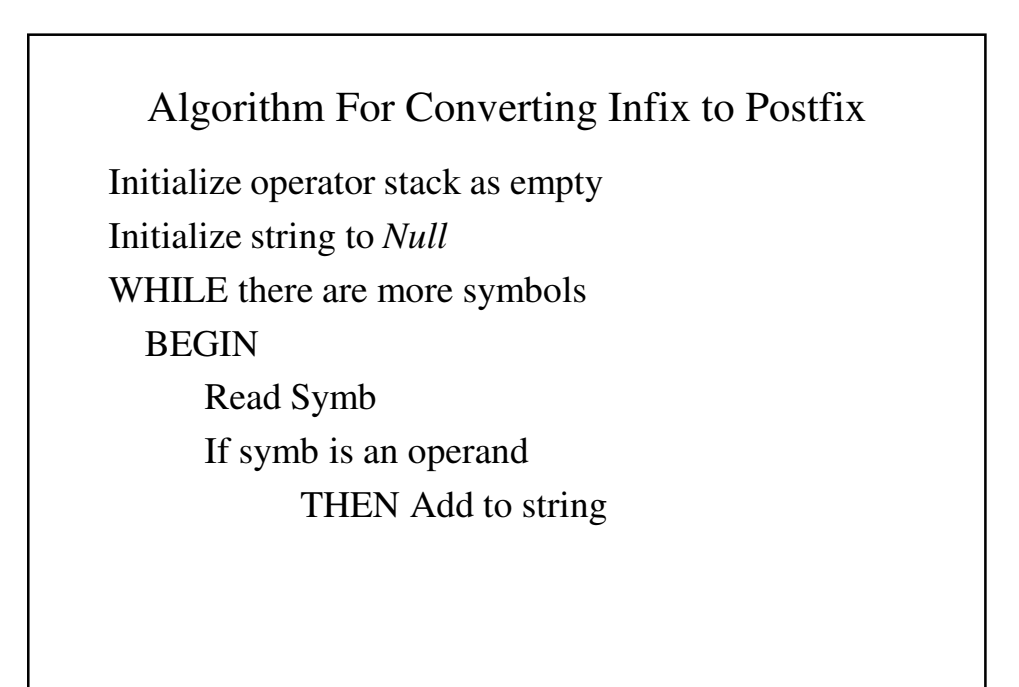

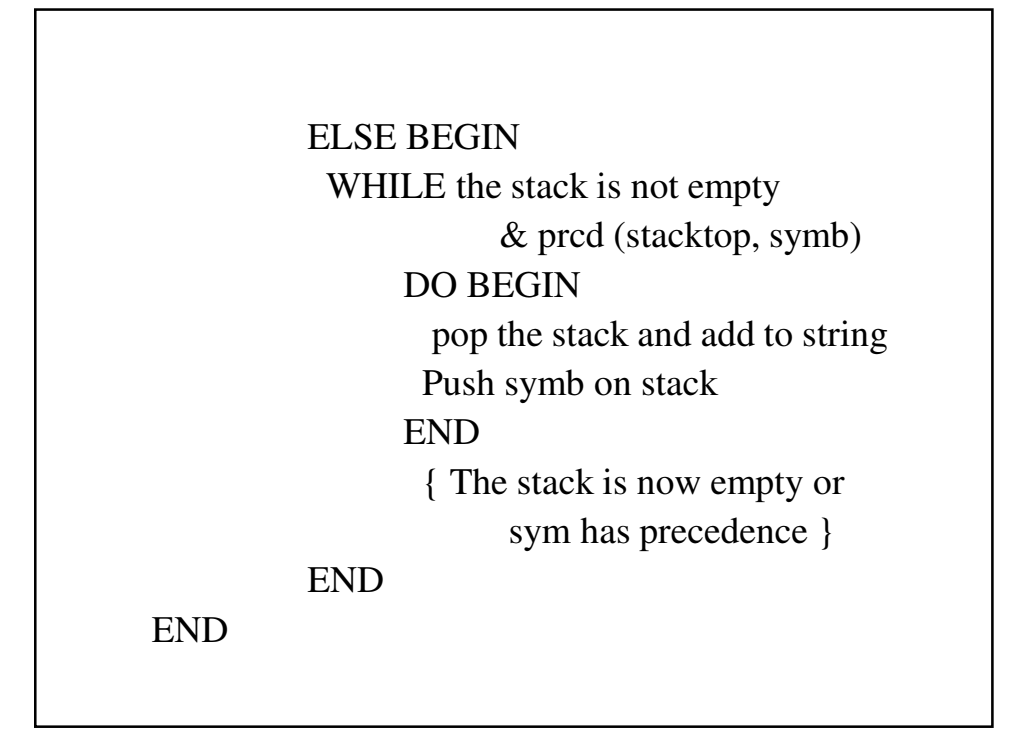

```
Postfix Program
#include "cstack.h"
#include <cstdlib>
using namespace std;
const int MaxCols = 80;
void postfix(char infix[], char postr[]);
bool prcd(char op1, char op2);
inline bool isoperand(char c)
{
      return('0' <= c && c <= '9' 
            || 'a' <= c && c <= 'z'
            || 'A' <= c && c <= 'Z');
}
```

```
// main() - A driver program for the function postfix
int main(void)
{
      char infix[MaxCols], postr[MaxCols];
      cin >> infix;
      cout << "The original infix expression is :"
             << infix << endl;
      postfix(infix, postr);
      cout << postr << endl;
      return(0);
}
```

```
// postfix() - Convert infix expressions into
// postfix expressions
void postfix(char infix[], char postr[])
{
      int position, und;
      int outpos = 0;
      char topsymb = '+';
      char symb;
      stack opstk;
       // Scan the entire string
      for (position = 0;
                  (symb = infix[position]) != '\0';
                  position++)
```

```
// Operands just get added to the string 
if (isoperand(symb))
      postr[outpos++] = symb;
else {
// The operator with higher precedence
// gets written first. Keep popping the
// stack until it is either empty or the
// top symbol has lower precedence than
// the current operator
  und = opstk.popandtest(topsymb);
  while (! und && prcd(topsymb,symb)) {
    postr[outpos++] = topsymb;
    und = opstk.popandtest(topsymb);
   }
```

```
// Push the top symbol on the stack if
             // it lacks precedence over the current
             // symbol. Otherwise push the current
             // symbol.
             if (!und)
                    opstk.push(topsymb);
             if (und || (symb != ')'))
                    opstk.push(symb);
             else
                           topsymb = opstk.pop();
             }
             // Keep popping the stack and writing
             // operators on the end of the string
             while (!opstk.empty())
                    postr[outpos++] = opstk.pop();
             postr[outpos] = '\0';
}
```

```
// prcd() - Returns true if op1 has precedence over
// op2
// Returns false if op2 has precedence
// over op1
bool prcd(char op1, char op2)
{
      // Everything has precedence over (
      if (op1 == '(' || op2 == '(')
            return(false);
       // ) has precedence over everything else
      if (op2 == ')')
            return(true);
```

```
switch(op1) {
 // + and - have precedence left to right
  // They have no precedence over other
 // operators 
 case '+':
 case '-': if (op2 == '*' || op2 == '/'
                    || op2 == '$')
                    return(false);
             else
                    return(true);
```

```
// * and / have left to right precedence
         // $ has precedence over them
         // $ has right to left precedence 
        case '*':
         case '/':
         case '$': if (op2 == '$')
                           return(false);
                    else
                           return(true);
        }
}
```
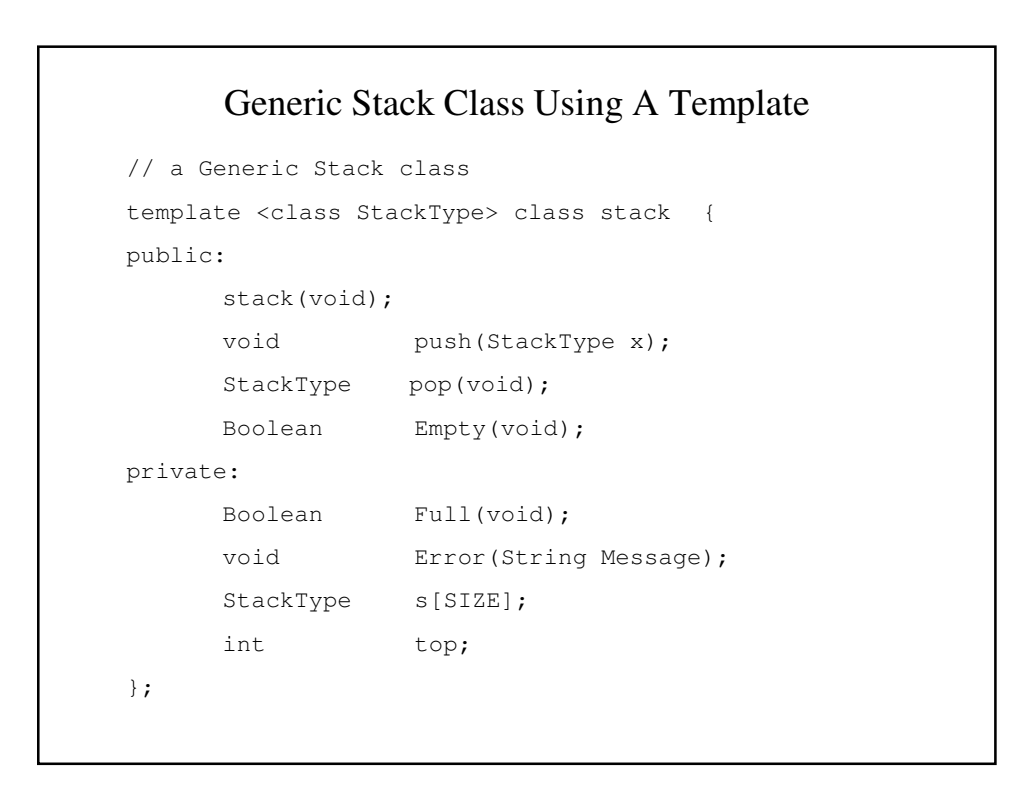

```
//stack() - Constuctor for the Generic stack class
template <class StackType> stack<class StackType>::
      stack(void)
{
      top = 0;}
template <class StackType> void
      stack<class StackType>::push(StackType x)
{
      if (Full())
             Error("Stack overflow");
        s[top++] = x;}
```

```
template <class StackType> StackType
             stack<class StackType>::pop(void)
{
      if (Empty()) Error("Stack underflow");
      return(s[--top]);
}
template <class StackType> Boolean stack<class 
StackType>::Empty(void)
{
      if (top == 0)return(True);
      else
             return(False);
}
```

```
template <class StackType> Boolean
      stack<class StackType>::Full(void)
{
      if (top == SIZE)
            return(True);
      else
            return(False);
}
template <class StackType> void
      stack <class StackType>::Error(String Message)
{
      cerr << Message << endl;
      exit(1);
}
```